How to Get Photoshop Free Legally and Safety - ...

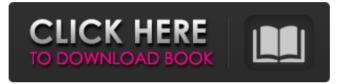

Download Photoshop App For Pc Windows 10 Crack License Keygen [Latest-2022]

Selecting the tools you need for your work Understanding the tools that Photoshop provides you with is a key way to get the most out of Photoshop. There are many different ways to go about doing the things you need to do; each of the tools is a different process and is accessed in a

number of different ways. Each tool has a unique purpose and capabilities. In some cases, there isn't much difference between the tools. For example, if you are using an image and want to just move it around a little and crop it, then you can use a selection tool to select the area of the image that you want to move, crop, or otherwise alter. Using your mouse, you select the starting and ending points. Then you click and drag with your mouse to either move or crop the image as needed. However, by using the various tools, you can actually accomplish quite a bit more than selecting a section of an image to move, crop, or rotate. You can even use several tools at the same time to make complex creations. Working with many tools at the

same time can be a time-consuming process, and if you're doing it manually, it's a very slow process. Automating much of the process can make the process go much faster, and also enhance the end product. In this chapter, we discuss the different tools, the procedures for using them, and the various shortcuts for using them.

Download Photoshop App For Pc Windows 10 Crack + PC/Windows (Updated 2022)

How to switch from Photoshop Elements to Photoshop It may be time to move from Photoshop Elements to Photoshop and it is a pretty simple process. You will need to download the free trial of Photoshop Elements from the Apple App Store and

then install it. All you need to do is to point the existing Photoshop Elements files and folders to the new Photoshop folder. You will not lose any files or information when moving to Photoshop Elements. The transition will be as smooth as it can be. If you use Macs, then you can already use Photoshop Elements. If you are migrating from Windows and do not have a Mac, then you will need to go to the iTunes App Store and download the Adobe Photoshop Elements 13 trial. This will let you test Photoshop Elements and get used to the program. Once you decide to buy, then you will have to convert all the files and images into Photoshop. You can do this by using Pixlr-o-matic. If you already have the Adobe Photoshop Elements

software installed, then you will want to find a converter to convert files. Just download Pixlr-o-matic and run the tool. It will scan all the files and

convert them all to the format that Photoshop Elements uses. It will take a long time to complete and you should not run it overnight. Instead, run it for a couple of hours in the morning and save it for later. The tool will convert images of most graphic formats and even AVI movies. Tip: Make sure that you back up your files before using the tool. Steps to switch from Photoshop to Photoshop Elements You can run the tool yourself. If you do not want to do it, then you can hire a professional. To

download the free Adobe Photoshop Elements trial, you will need to visit the iTunes App Store.

The software is available for both Mac and Windows PCs. Now that you have downloaded the trial version of Photoshop Elements, you will need to install the software and get it running. You will find the software folder that you downloaded on your desktop. The software will have a blue icon on it. To install the software, click on it. The next screen will have instructions on how to use the software. You will need to unzip the software and run it by double clicking the desktop icon. The program will run on the list of graphic files on your desktop. There is no need to install anything. The file extension will let the program know what type of file 05a79cecff

Rape comes as woman has to start afresh with family after a miscarriage Receive the latest archive updates in your inbox Diane Hawkins was just 21, with a happy home and a job as an airline hostess when she met boyfriend Jim. He was 40, with two children from a previous marriage and a "pretty good business selling sand and gravel," she says. "I didn't believe it," says Hawkins, now 51. "I was too young. He was my first love. He was what you call a 'good catch.'" Hawkins says she was completely supportive of Jim's decision to have sex with her when she was drunk. "I had a few drinks," she recalls, "but that was about it." Hawkins says

## she did not realize she was in trouble until after a blackout and she awoke with her jeans undone, Jim's hand inside her underwear and his forearm

across her throat. "It was terrifying," says Hawkins. "And I wanted out." Over the next few days, Hawkins says, Jim told her he was going to leave her and disappear with his things. Then, she says, he raped her. "He came in and he told me that if I didn't cooperate, he'd hurt me," she recalls. "He was threatening my life." And then, she says, she agreed to go along with the plan. "He made it clear what he was going to do and what would happen if I didn't do as he wanted." Hawkins was taken to a home where she had to have a miscarriage. Her head was forced down to a towel and she was

given drugs to make her forget she was pregnant. Afterwards, she says, Jim was angry that she had lost the baby. "He wanted to know what he could do to me," she recalls, "and how much money I was worth." "It was traumatic," she says. "I still don't know why he did what he did." Hawkins thinks the entire incident was "an hour or two" in the life of a total stranger. "I was so trusting of him, it's kind of hard to understand." When she got home, she says, Jim told her he had blacked out drunk but hadn't done anything wrong. Then, he says, he told Hawkins that "if she ever told anyone about that night, he'd kill us both." "He

What's New In Download Photoshop App For Pc Windows 10?

Q: receive arbitrary parameters in a scala function I'm looking for a way to receive arbitrary parameters in a function. (Actually, it's a way to receive a complex type and extract its fields.) For example, consider this type: sealed trait Value[+T] case object Success[T] extends Value[T] case object Error[T](e: String) extends Value[T] case object Result[T, U](x: T, f: T => U) extends Value[U] It looks like you can just supply a function like this: def map[T, U](x: T)(f: T => U):  $U = \{ // assume the implementation exists def \}$ mappedx = f(x) x match { case Success(x) => Success(mappedx) case Error(e) => Error(e) case Result(a, b) => Result(a,b) } } and get the result using mappedx. This seems crazy to me, though,

because the compiler obviously can't know what the implementation of f will be and if/how to call it. What I would really like is something like this: def map[T, U](x: T)(f: T  $\Rightarrow$  U): U = x match { case Success(x) => Success(f(x)) case Error(e) =>Error(e) case Result(a, b) => Result(a,b) } where you could supply a function that would be called. (The more function-like, the better.) Is there anything like this already? It seems like it would be really useful. A search led me to pass a function in scala A: Can you define your own generic method? def map2[A, B, C](x: A)(f: (A, B)  $\Rightarrow$ C)(implicit g:  $C \Rightarrow B$ ):  $C \Rightarrow x$  match { case Success(x) => Success(f(x, g(x))) case Error(e) =>Error(e) case Result(a, b) => Result(

System Requirements For Download Photoshop App For Pc Windows 10:

OS: Microsoft Windows XP SP2, Windows Vista SP1, Windows 7 SP1, Windows 8, and Windows 10 (32-bit and 64-bit) Processor: Intel or AMD processor running at 1.2 GHz or faster Memory: 1 GB of RAM Graphics: DirectX 9 graphics card with 512MB RAM Hard Disk: 12 GB available disk space DirectX: DirectX 9 compatible graphics card Other: Internet access How to install Totally Free Games 3.03 is a crack/patch/

## Related links:

https://lear.orangeslash.com/advert/free-psd-tutorials/ https://vedakavi.com/wp-content/uploads/2022/07/lavatal.pdf https://xtc-hair.com/cara-menambahkan-font-explorer-kini-di-instagram/

| https://www.5etwal.com/adobe-photoshop-download-for-windows-7-luminum-i26-2012-azo/                                           |
|----------------------------------------------------------------------------------------------------|
| https://scoalacunoasterii.ro/wp-content/uploads/2022/07/Adobe_Photoshop_Portable_Full_Version_Download.pdf                    |
| http://pepsistars.com/get-adobe-photoshop-express-and-enjoy-your-time/                                                        |
| https://turbulentelevenvansissi.nl/wp-content/uploads/2022/07/photoshop_15_free_download_full_version.pdf                     |
| http://anhhotgirls.com/how-to-download-adobe-photoshop-cc-freeto-windows-7/                                                   |
| https://lynonline.com/2022/07/01/try-software-like-photoshop-cs6-for-free-download/                                           |
| https://www.greatescapesdirect.com/wp-content/uploads/2022/07/Where To Download Adobe Photoshop CS6 For Free.pdf              |
| https://www.artec3d.com/de/system/files/webform/business_development/photoshop-cc-plugins-for-photographers-free-download.pdf |
| http://geniyarts.de/?p=23500                                                                                                  |
| https://vdsproductions.nl/download-adobe-photoshop-cs5-full-version-windows-10/                                               |
| https://pieseutilajeagricole.com/wp-content/uploads/2022/07/photoshack_cs2_kevgen.pdf                                         |
| http://chat.xumk.cn/upload/files/2022/07/7dqkpphileP3aU9hb6MV_01_c9473f1929fea7c9bdd736d366847d6f_file.pdf                    |
| https://mc-stollhofen.de/photoshop-free-brushes                                                                               |
| http://www.chelancove.com/download-adobe-photoshop-for-windows-xp-free/                                                       |
| https://centraldomarketing.com/photoshop-2019/                                                                                |
| https://5d06.com/wp-content/uploads/2022/07/styles_photoshop_download.pdf                                                     |

https://newbothwell.com/2022/07/photoshop-elements-2019-legit-version/